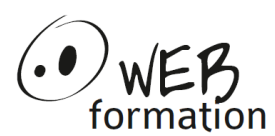

#### **Durée : 2 jours** Réf : UTILLINUX

### **Utilisation Linux**

Cette formation permet de d'utiliser un shell et les commandes de base d'un système Linux.

# **Objectifs**

- Utiliser les outils de ligne de commande Linux
- Utiliser un Shell
- Travailler dans un environnement Linux en utilisant les commandes .

## **Pré requis**

• Utilisation d'un système informatique

## **Méthodes et moyens**

- Un poste de travail par personne
- Groupe de 4 personnes maximum
- Support papier et électronique

## **Points forts**

- 50 % d'exercices pratiques
- Alternance théorie/pratique
- Assistance après la formation

## **Contact**

- 04 58 00 02 22
- [contact@webformation.fr](mailto:contact@webformation.fr)

# **Plus d'infos sur**

[http://www.webformation.fr](http://www.webformation.fr/)

### **1 Présentation de l'environnement**

Introduction à Linux Notion de Shell Documentation (commande man)

### **2 Gestion des comptes utilisateur**

Description des comptes utilisateur et des groupes Changement de mot de passe (passwd) Connexion avec un autre compte (su, id )

### **3 Gestion des répertoires et fichiers**

Présentation de l'arborescence des fichiers Gestion des répertoires (mkdir,cd, ls, …) Gestion des fichiers (mv, cp, rm, ln, cat, …) Gestion des autorisations (chown, chmod, …) Recherche de fichiers (find) Recherche dans le contenu des fichiers (grep)

### **4 Gestion des processus**

Liste des processus (ps, top) Lancement en avant plan ou en arrière-plan Pause et redémarrage (bg, fg, notion de job) Interruption d'un processus Envoi de signaux (kill) Priorité (nice, renice)

### **5 Utilisation d'un Shell**

Initialisation d'une session (login Shell, interactive Shell) Génération de noms de fichier Redirection des entrées sorties Enchaînement de commandes Variables et variables d'environnement Présentation des scripts : écriture de scripts simple, exécution